## Índice de contenidos

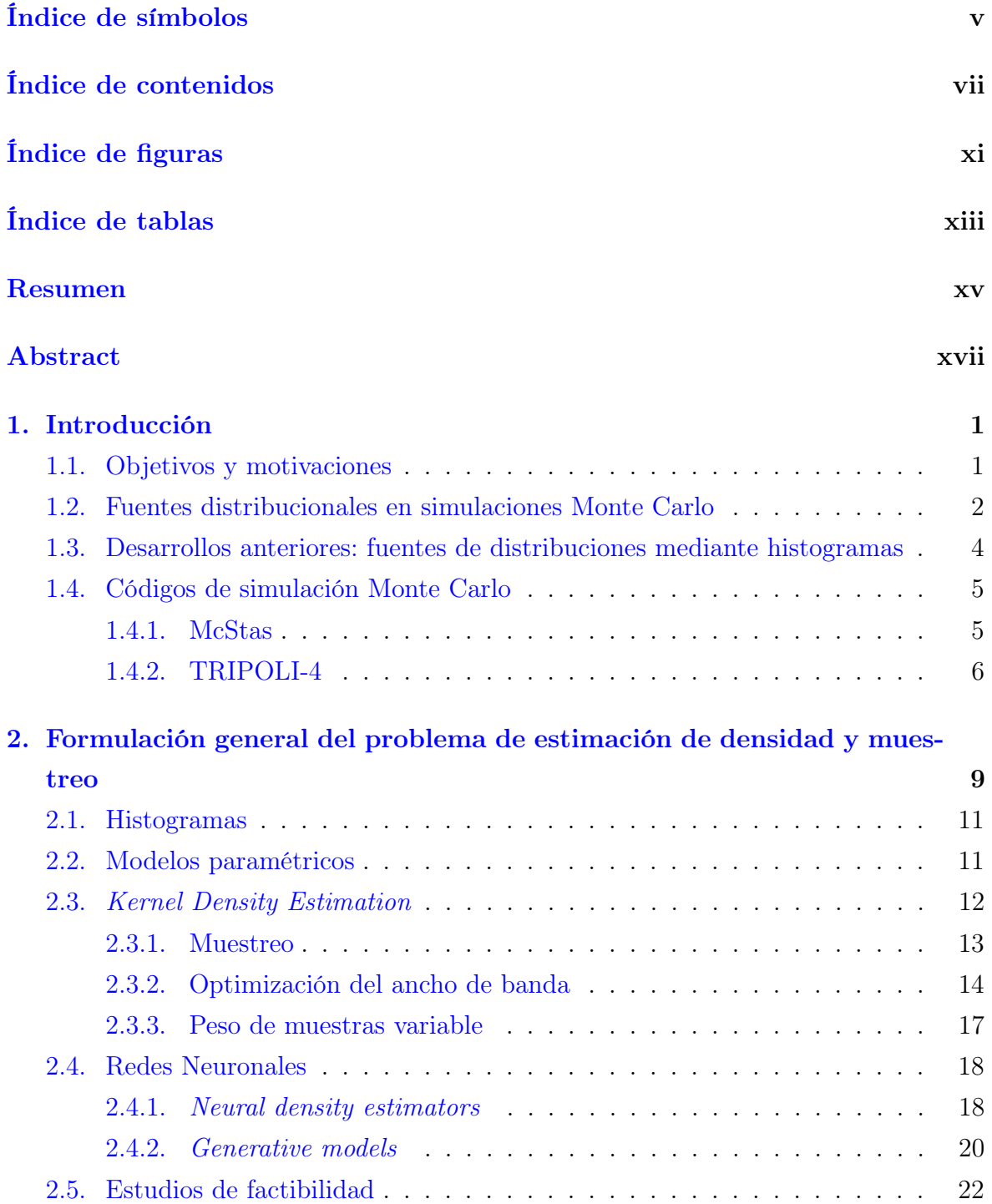

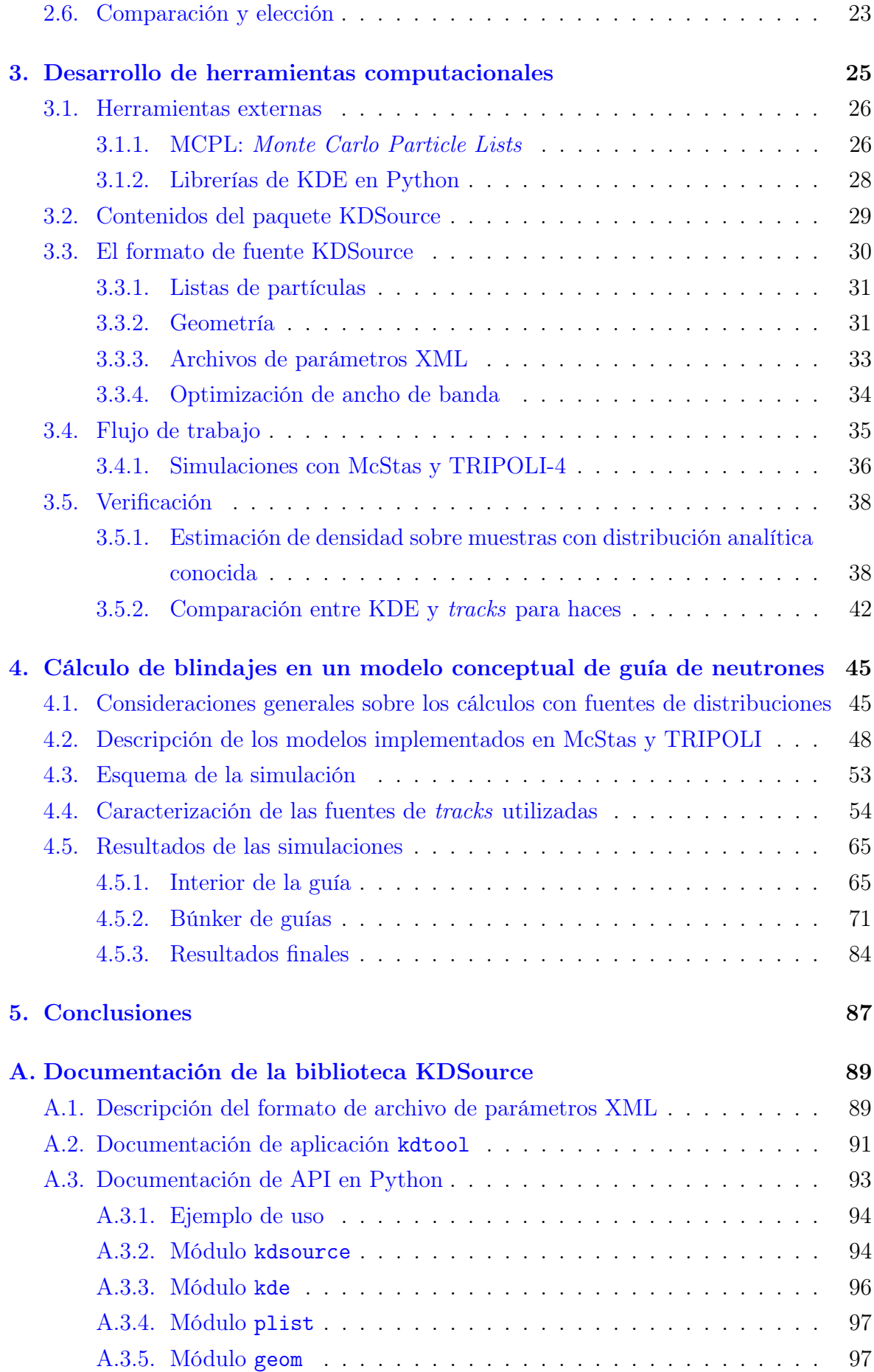

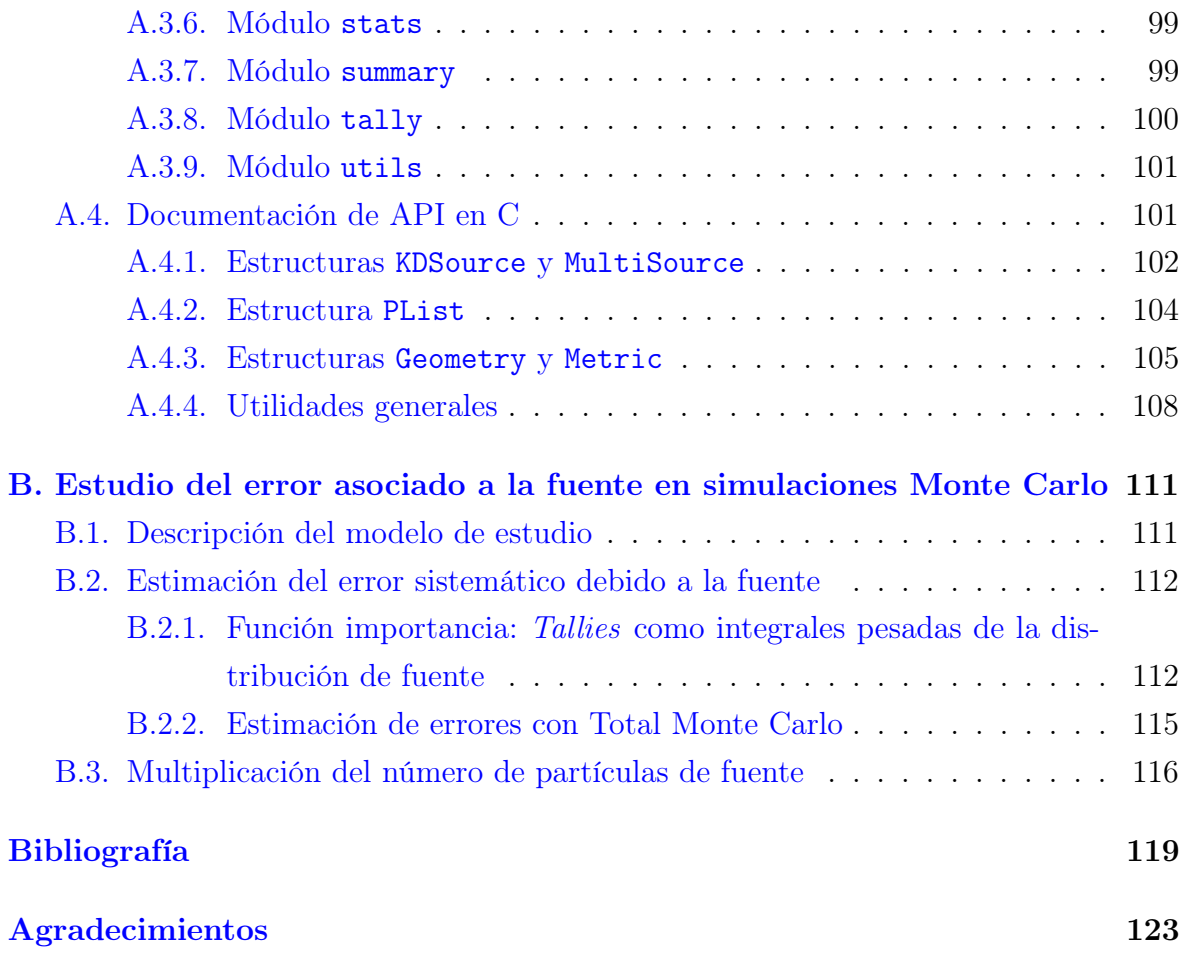